**Correction de l'exercice 1.** a)  $x^2e^x = x^2$  $1 + x + \frac{x^2}{2}$  $rac{1}{2}$  + *x* 3  $\frac{c}{6} + \mathcal{O}(x^3)$  $\frac{x^2}{6}x^2 + x^3 + \frac{x^4}{2}$  $rac{1}{2}$  + *x* 5  $\frac{c}{6} + \mathcal{O}(x^5)$ b)  $\frac{\sin(x) - x}{x^3} = 0$  $x-\frac{x^3}{6}$  $rac{1}{6}$  + *x* 5  $\frac{1}{5!}$  – *x* 7  $\frac{x}{7!} + \mathcal{O}(x^8) - x$  $\frac{1}{x^3}$  = -1  $\frac{1}{6}$  + *x* 2  $\frac{1}{120}$  – *x* 4  $\frac{x}{5040} + \mathcal{O}(x^5)$ c)  $\ln \left( \frac{1+x^2}{1} \right)$  $\frac{1+x^2}{1-x}$  =  $x+\frac{3x^2}{2}$  $\overline{0}$  $\frac{1}{2}$  + *x* 3  $\frac{1}{3}$  – *x* 4  $\frac{1}{4}$  + *x* 5  $\frac{b}{5} + \mathcal{O}(x^5)$ d)  $DL_3(0)$  de  $x \mapsto$ ch(sin(x)). On pose  $u = \sin(x)$ , alors •  $u = x - \frac{x^3}{6}$  $\frac{c}{6} + \mathcal{O}(x^3)$  $u^2 = x^2 + \mathcal{O}(x^3)$ 0 •  $u^3 = x^3 + \mathcal{O}(x^3)$ , donc  $u^3 \sim x^3$ , donc  $\mathcal{O}(u^3) = \mathcal{O}(x^3)$ Ainsi, on effectue un  $DL_3(0)$  de ch $(u)$ :  $ch(u) = 1 + \frac{u^2}{2}$  $\frac{u^2}{2} + 0u^3 + \mathcal{O}(u^3) = 1 + \frac{x^2}{2}$  $\frac{x^2}{2} + \mathcal{O}(x^3) + \mathcal{O}(x^3) = 1 + \frac{x^2}{2}$  $\frac{c}{2} + \mathcal{O}(x^3)$ On pose alors  $v = \frac{x^2}{2}$  $\frac{x^2}{2} + \mathcal{O}(x^2)$ , alors  $v^2 = \mathcal{O}(x^3)$ , ainsi, on effectue un développement limité de  $\sqrt{1+v}$  en 0 à l'ordre 2 :  $\sqrt{1 + v} = 1 + \frac{1}{2}$  $\frac{1}{2}v - \frac{1}{8}$  $\frac{1}{8}v^2 + \mathcal{O}(v^2)$ . Comme  $v^2 = \mathcal{O}(x^3)$ , on a  $\mathcal{O}(v^2) = \mathcal{O}(x^3)$ , ainsi  $\overline{\text{ch}(\text{sin}(x))} = 1 + \frac{1}{2}$ 2 ˆ *x* 2  $\left(\frac{x^2}{2} + \mathcal{O}(x^3)\right) + \mathcal{O}(x^3) = 1 + \frac{x^2}{4}$  $\frac{b}{4} + \mathcal{O}(x^3)$ e)  $DL_6(0)$  de  $x \mapsto (\cos(x))^3 : (\cos(x))^3 = \frac{1}{0}$  $1 - \frac{x^2}{2}$  $rac{1}{2}$  + *x* 4  $\frac{1}{24}$  – *x* 6  $\frac{x}{6!} + \mathcal{O}(x^6)$  $\sqrt{3}$ . • On pose alors  $u =$ *x* 2  $rac{1}{2}$  + *x* 4  $\frac{1}{24}$  – *x* 6  $\frac{x}{6!} + \mathcal{O}(x^6)$  $\bullet u^2 = 0$ *x* 4  $\frac{1}{4}$  – *x* 6  $\frac{x}{24} + \mathcal{O}(x^6)$  $\bullet u^3 =$ *x* 6  $\frac{b}{8} + \mathcal{O}(x^6)$  $\bullet u^3_{\overline{0}}$ *x* 6  $\frac{b}{8}$ , donc  $\mathcal{O}(u^3) = \mathcal{O}(x)$ Ainsi, d'après le  $DL_3(0)$  de  $(1 + u)^3$ :  $\cos^3(x) = (1+u)^3 = 1 + 3u + 3u^2 + u^3 + \mathcal{O}(u^3)$  $=$  1 + 3 ˆ  $\overline{\phantom{0}}$ *x* 2  $rac{1}{2}$  + *x* 4  $\frac{1}{24}$  – *x* 6  $\frac{x}{6!} + \mathcal{O}(x^6)$  $+3$ *x* 4  $\frac{1}{4}$  – *x* 6  $\frac{x}{24} + \mathcal{O}(x^6)$  $\ddag$  $\overline{\phantom{0}}$ *x* 6  $\frac{b}{8} + \mathcal{O}(x^6)$  $+ \mathcal{O}(x^6)$  $\frac{1}{0}$  1 -  $\frac{3x^2}{2}$  $\frac{1}{2}$  + 7*x* 4  $\frac{x}{8}$  – 61*x* 6  $\frac{1}{240} + \mathcal{O}(x^6)$ f)  $DL_3(\frac{\pi}{4})$  $\frac{\pi}{4}$ ) de sin, proposons deux méthodes : • On pose  $h = x - \frac{\pi}{4}$  $\frac{\pi}{4}$   $\longrightarrow_{\pi/4}$  0, alors :

$$
\sin(x) = \sin\left(h + \frac{\pi}{4}\right) = \sin(h)\cos\left(\frac{\pi}{4}\right) + \cos(h)\sin\left(\frac{\pi}{4}\right) = \frac{\sqrt{2}}{2}\left[\sin(h) + \cos(h)\right]
$$

$$
\lim_{h \to 0} \frac{\sqrt{2}}{2}\left[1 + h - \frac{h^2}{2} - \frac{h^3}{6} + \mathcal{O}(h^3)\right]
$$

Ainsi :

$$
\sin(x) = \frac{\sqrt{2}}{x - \frac{\pi}{4}} + \frac{\sqrt{2}}{2} \left( x - \frac{\pi}{4} \right) - \frac{\sqrt{2}}{4} \left( x - \frac{\pi}{4} \right)^2 - \frac{\sqrt{2}}{12} \left( x - \frac{\pi}{4} \right)^3 + \mathcal{O}\left( \left( x - \frac{\pi}{4} \right)^3 \right)
$$

<devilliers.loic@gmail.com> PCSI du Lycée Lavoisier, 24-25, TD14 1

• Comme sin est de classe  $\mathscr C^3$  sur  $\mathbb R,$  on peut appliquer la formule de Taylor-Young en  $\pi/4$  à l'ordre  $3$  :

$$
\sin(x) = \frac{\pi}{4} \sin\left(\frac{\pi}{4}\right) + \frac{\sin'\left(\frac{\pi}{4}\right)}{1!} \left(x - \frac{\pi}{4}\right) + \frac{\sin''\left(\frac{\pi}{4}\right)}{2!} \left(x - \frac{\pi}{4}\right)^2 + \frac{\sin'''\left(\frac{\pi}{4}\right)}{3!} \left(x - \frac{\pi}{4}\right)^3 + \mathcal{O}\left(\left(x - \frac{\pi}{4}\right)^3\right)
$$

Comme sin' = cos, que sin'' = - sin et que sin''' = - cos que cos  $\left(\frac{\pi}{4}\right)$  = sin $\left(\frac{\pi}{4}\right)$  =  $\frac{\sqrt{2}}{2}$  on en déduit que

$$
\sin(x) = \frac{\sqrt{2}}{x - \frac{\pi}{4}} \frac{\sqrt{2}}{2} + \frac{\sqrt{2}}{2} \left( x - \frac{\pi}{4} \right) - \frac{\sqrt{2}}{4} \left( x - \frac{\pi}{4} \right)^2 - \frac{\sqrt{2}}{12} \left( x - \frac{\pi}{4} \right)^3 + \mathcal{O}\left( \left( x - \frac{\pi}{4} \right)^3 \right)
$$

g) Comme on fait un DL en 1, on pose  $h = x - 1 \longrightarrow 0$ . Ainsi,

$$
e^{\sqrt{x}} = e^{\sqrt{1+h}} \underset{h \to 0}{=} \exp(1 + \frac{1}{2}h - \frac{1}{8}h^2 + \mathcal{O}(h)) = e \times \exp(\frac{1}{2}h - \frac{1}{8}h^2 + \mathcal{O}(h^2))
$$

- Posons  $u = \frac{1}{2}h \frac{1}{8}h^2 + \mathcal{O}(h^2)$
- 
- $u^2 = \frac{1}{4}h^2 + \mathcal{O}(h^2)$ <br>
 $u^2 \sim \frac{1}{4}h^2$ , ainsi  $\mathcal{O}(u^2) = \mathcal{O}(h^2)$ .

On effectue alors un  $DL_2(0)$  de exponentielle :

$$
e^{\frac{1}{2}h - \frac{1}{8}h^2 + \mathcal{O}(h^2)}
$$
 =  $e^u = 1 + u + \frac{u^2}{2} + \mathcal{O}(u^2) = 1 + \left(\frac{1}{2}h - \frac{1}{8}h^2 + \mathcal{O}(h^2)\right) + \frac{\frac{1}{4}h^2 + \mathcal{O}(h^2)}{2} + \mathcal{O}(h^2)$   
 =  $1 + \frac{1}{2}h + 0 \times h^2 + \mathcal{O}(h^2)$ 

 $\rm Ainsi$  :

$$
e^{\sqrt{x}} = e + \frac{e}{2}(x-1) + \mathcal{O}((x-1)^2)
$$

h)  $\ln(1+\sqrt{x}) = \ln(2) + \frac{1}{4}(x-1) - \frac{3}{32}(x-1)^2 + \mathcal{O}((x-1)^2)$ i)  $e^{\sqrt{1+x^2}} = e + \frac{ex^2}{2} + \mathcal{O}(x^4)$ 

j)  $DL_6(0)$  de  $x \mapsto \sin(x)^4$ :

$$
(\sin(x))^4 = \left(x - \frac{x^3}{6} + \mathcal{O}(x^4)\right)^4 = \left[x\left(1 - \frac{x^2}{6} + \mathcal{O}(x^3)\right)\right]^4 = x^4\left(1 - \frac{x^2}{6} + \mathcal{O}(x^3)\right)^4
$$

On cherche à faire un  $DL_2(0)$  de  $\left(1-\frac{x^2}{6}+\mathcal{O}(x^3)\right)^4$ . On pose  $u=\frac{x^2}{6}+\mathcal{O}(x^3)$ , ainsi  $u\sim\frac{x^2}{6}$ , donc  $\mathcal{O}(u) = \mathcal{O}(x^2)$ . Ainsi,

$$
\sin(x)^4 = x^4(1 + 4u + \mathcal{O}(u)) = x^4 \left(1 + 4\left(-\frac{x^2}{6} + \mathcal{O}(x^3)\right) + \mathcal{O}(x^2)\right) = x^4 - \frac{2x^6}{3} + \mathcal{O}(x^6)
$$

k)  $DL_3(0)$  de  $x \mapsto (1+x)^{\frac{1}{x}}$ :

$$
(1+x)^{\frac{1}{x}} = \exp\left(\frac{1}{x}\ln(1+x)\right) = \exp\left(\frac{1}{x}\left(x-\frac{x^2}{2}+\frac{x^3}{3}-\frac{x^4}{4}+\mathcal{O}(x^4)\right)\right)
$$

$$
= \exp\left(1-\frac{x}{2}+\frac{x^2}{3}-\frac{x^3}{4}+\mathcal{O}(x^3)\right) = e \times \exp\left(-\frac{x}{2}+\frac{x^2}{3}-\frac{x^3}{4}+\mathcal{O}(x^3)\right)
$$
On pose  $u = -\frac{x}{2} + \frac{x^2}{3} - \frac{x^3}{4} + \mathcal{O}(x^3)$  and

devilliers.loic@gmail.com PCSI du Lycée Lavoisier, 24-25, TD14

- $u^2 = \frac{x^2}{4}$  $\frac{1}{4}$  – *x* 3  $\frac{b}{3} + \mathcal{O}(x^3)$  $u^3 = -\frac{x^3}{8}$  $\frac{b}{8} + \mathcal{O}(x^3)$
- $\bullet \ \mathcal{O}(u^3) = \mathcal{O}(x^3)$

Ainsi, on effectue un  $DL_3(0)$  de  $u \mapsto \exp(u)$ :

$$
(1+x)^{\frac{1}{x}} = e \times \exp(u) = e \left(1 + u + \frac{u^2}{2} + \frac{u^3}{6} + \mathcal{O}(u^3)\right)
$$
  
=  $e \left(1 + \left(-\frac{x}{2} + \frac{x^2}{3} - \frac{x^3}{4} + \mathcal{O}(x^3)\right) + \frac{1}{2}\left(\frac{x^2}{4} - \frac{x^3}{3} + \mathcal{O}(x^3)\right) + \frac{1}{6}\left(-\frac{x^3}{8} + \mathcal{O}(x^3)\right) + \mathcal{O}(x^3)\right)$   
=  $e - \frac{ex}{2} + \frac{11ex^2}{24} - \frac{7ex^3}{16} + \mathcal{O}(x^3)$ 

1) 
$$
\frac{1}{x} = \frac{1}{2} - \frac{1}{4}(x-2) + \frac{(x-2)^2}{8} - \frac{(x-2)^3}{16} + \mathcal{O}((x-2)^3)
$$

- m) Posons  $u = x + x^2$ , alors : •  $u^2 = x^2 + 2x^3 + x^4$ 
	- $u^3 = x^3 + 3x^4 + \mathcal{O}(x^4)$
	- $u^4 = x^4 + \mathcal{O}(x^4)$
	- Comme  $u^4 \sim x^4$ ,  $\mathcal{O}(u^4) = \mathcal{O}(x^4)$ .

Ainsi, on effectue le  $DL_4(0)$  de  $\frac{1}{1+u}$ :

$$
\frac{1}{1+x+x^2} = \frac{1}{1+u} = 1 - u + u^2 - u^3 + u^4 + \mathcal{O}(u^4)
$$
  
= 
$$
1 - (x^2 + x^3) + (x^2 + 2x^3 + x^4) + (x^3 + 3x^4 + \mathcal{O}(x^4)) - (x^4 + \mathcal{O}(x^4)) + \mathcal{O}(x^4)
$$
  
= 
$$
1 - x + x^3 - x^4 + \mathcal{O}(x^4)
$$

n) 
$$
e^{\sin(x)} = 1 + x + \frac{x^2}{2} - \frac{x^4}{8} + \mathcal{O}(x^4)
$$

- o)  $\frac{\sin(x) 1}{\sqrt{x^2+1}}$  $\frac{\cos(x) - 1}{\cos(x) + 1} = -$ 1  $\frac{1}{2}$  + *x*  $\frac{1}{2}$  – *x* 2  $\frac{c}{8} + \mathcal{O}(x^2)$
- p)  $e^x \arctan(x) = x + x^2 + \frac{x^3}{6}$  $\frac{1}{6}$  – *x* 4  $rac{1}{6}$  + 3*x* 5  $\frac{dx}{40} + \mathcal{O}(x^5)$
- q)  $DL_3(0)$  de  $x \mapsto \text{ch}(x)^{\text{sh}(x)}$ . Tout d'abord ch est une fonction strictement positive.

$$
\operatorname{ch}(x)^{\operatorname{sh}(x)} = \exp(\operatorname{sh}(x)\ln(\operatorname{ch}(x)))
$$
  
= 
$$
\exp\left(\left(x + \frac{x^3}{3!} + \mathcal{O}(x^3)\right)\ln\left(1 + \frac{x^2}{2} + \mathcal{O}(x^3)\right)\right)
$$

En posant  $u = \frac{x^2}{2}$  $\frac{u}{2} + \mathcal{O}(x^3)$ , on a applique le développement limité de ln $(1 + u)$  à l'ordre 2 : ln $(1 + u) =$  $u + -u^2 + \mathcal{O}(u^2)$ . Comme  $u \sim \frac{x^2}{2}$  $rac{x^2}{2}$ ,  $u^2 \sim \frac{x^4}{4}$  $\frac{u}{4}$  et donc  $\mathcal{O}(u^2) = \mathcal{O}(x^4)$  Ainsi,  $\ln\left(1+\frac{x^2}{2}\right)$  $\frac{c}{2} + \mathcal{O}(x^3)$  $=$ *x* 2  $\frac{x^2}{2} + \mathcal{O}(x^3) + \mathcal{O}(x^4) = \frac{x^2}{2}$  $\frac{c}{2} + \mathcal{O}(x^3)$ Ainsi, sh $(x) \ln(\text{ch}(x)) = \left(x - \frac{x^3}{3}\right)$  $\frac{b}{3} + \mathcal{O}(x^3)$  $\sqrt{x^2}$  $\frac{c}{2} + \mathcal{O}(x^3)$  $=$ *x* 3  $\frac{x^3}{2} + \mathcal{O}(x^3)$ . Donc ch $(x)^{\text{sh}(x)} = \exp\left(\frac{1}{2}\right)$ *x* 3  $\frac{c}{2} + \mathcal{O}(x^3)$ . En posant  $v = \frac{x^3}{3}$  $\frac{x^3}{2} + \mathcal{O}(x^3)$ , on a que  $v \sim \frac{x^3}{2}$  $\frac{\partial}{\partial z}$ , donc  $\mathcal{O}(v) = \mathcal{O}(x^3)$ . Ainsi, on effectue le  $DL_1(0)$  de exp $(v)$ :  $\exp(v) = 1 + v + \mathcal{O}(v)$ . Ainsi,  $\text{ch}(x)^{\text{sh}(x)} = 1 + \left(\frac{x^3}{2}\right)^3$  $\left(\frac{x^3}{2} + \mathcal{O}(x^3)\right) + \mathcal{O}(x^3) = 1 + \frac{x^3}{2}$  $\frac{c}{2} + \mathcal{O}(x^3).$ 

<devilliers.loic@gmail.com> PCSI du Lycée Lavoisier, 24-25, TD14 3

r)  $\frac{\ln(x)}{x}$  =  $\ln(3)$  $\frac{(3)}{3} + \frac{1 - \ln(3)}{9}$  $\frac{\ln(3)}{9} \times (x - 3) + \left(-\right)$ 1  $\frac{1}{18} + \frac{\ln(3)}{27}$  $\frac{a(3)}{27}$   $\times$   $(x-3)^2$  +  $\mathcal{O}((x-3)^2)$ s)  $(1 + \sin(x))^{\frac{1}{x}} = e - \frac{ex}{2}$  $\frac{1}{2}$  + 7*ex*<sup>2</sup>  $\frac{24}{24}$  – 3*ex*<sup>3</sup>  $\frac{ex}{16} + \mathcal{O}(x^3)$ t)  $\frac{1}{\sqrt{2}}$  $\frac{1}{\cos(x)} =$ 1  $1 - \frac{x^2}{2}$  $\frac{c}{2} + \mathcal{O}(x^2)$ , on pose  $u = -\frac{x^2}{2}$  $\frac{x^2}{2} + \mathcal{O}(x^2) \sim \frac{-x^2}{2}$  $\frac{u}{2}$ , alors  $\mathcal{O}(u) = \mathcal{O}(x^2)$ , ainsi, Dès lors, 1  $\frac{1}{\cos(x)} =$ 1  $\frac{1}{1+u} = 1 - u + \mathcal{O}(u) = 1 + \frac{x^2}{2}$  $\frac{c}{2} + \mathcal{O}(x^2)$ 

en multipliant par *x*, on obtient :  $\frac{x}{x}$  $\frac{x}{\cos(x)} = x + \frac{x^3}{2}$  $\frac{c}{2} + \mathcal{O}(x^3)$ 

- u) On pose  $u = \sin(x)$ , alors :
	- $u = x \frac{x^3}{6}$  $0 \begin{array}{c} 0 \end{array}$  6  $+ \mathcal{O}(x^3)$
	- $u^2 = x^2 + \mathcal{O}(x^3)$
	- $u^3 = x^3 + \mathcal{O}(x^3)$
	- Comme  $u^3 \sim x^3$ ,  $\mathcal{O}(u^3) = \mathcal{O}(x^3)$ .

Ainsi, on effectue un  $DL_3(0)$  de  $(1+u)^{1/2}$ :

$$
\sqrt{1 + \sin(x)} = (1 + u)^{1/2} = 1 + \frac{1}{2}u - \frac{1}{8}u^2 + \frac{1}{16}u^3 + \mathcal{O}(u^3)
$$
  
=  $1 + \frac{1}{2}\left(x - \frac{x^3}{6} + \mathcal{O}(x^3)\right) - \frac{1}{8}\left(x^2 + \mathcal{O}(x^3)\right) + \frac{1}{16}\left(x^3 + \mathcal{O}(x^3)\right) + \mathcal{O}(x^3)$   
=  $1 + \frac{x}{2} - \frac{x^2}{8} - \frac{x^3}{48} + \mathcal{O}(x^3)$ 

v) 
$$
\frac{e^x}{\sqrt{1+x}} = 1 + \frac{x}{2} + \frac{3x^2}{8} - \frac{x^3}{48} + \mathcal{O}(x^3)
$$

w) 
$$
\ln(1 + \sin(x)) = x - \frac{x}{2} + \frac{x}{6} + \mathcal{O}(x^3)
$$
  
\nx)  $(\sqrt{1 + x})^x = 1 + \frac{x^2}{2} - \frac{x^3}{4} + \mathcal{O}(x^3)$ 

x) 
$$
(\sqrt{1+x})^x = 1 + \frac{x}{2} - \frac{x}{4} + \mathcal{O}(x^3)
$$

y) 
$$
\frac{x^2}{\ln(1+x^2)} = 1 + \frac{x^2}{2} - \frac{x^4}{12} + \mathcal{O}(x^4)
$$
  
\nz) 
$$
\frac{\tan(x) - x}{1+x} = \frac{x^3}{0} + \mathcal{O}(x^3)
$$

**Correction de l'exercice 2.** On remarque que  $f \in \mathscr{C}^5(\mathbb{R}, \mathbb{R})$  de plus,  $f'(x) = e^{x^2}(1+2x^2) > 0$  pour tout  $x \in \mathbb{R}$ . Ainsi, *f* est strictement croissante et continue. De plus  $\lim_{x \to +\infty} f(x) = +\infty$  et  $\lim_{x \to -\infty} f(x) = -\infty$ . Dès lors, d'après le théorème de la bijection monotone,  $f$  réalise une bijection de  $\mathbb R$  vers  $f(\mathbb R)=\mathbb R$ . De plus,  $f$  est  $\mathscr C^5$  et  $f'$  ne s'annule pas sur R, d'après le théorème de cours sur les bijections de classe  $\mathscr{C}^k, f^{-1}$  est aussi de classe  $\mathscr{C}^5$  sur R. D'après la formule de Taylor-Young,  $f^{-1}$  admet donc un  $DL_5(0)$ . Ainsi,  $f^{-1}(x) = a_0 + a_1x + a_2x^2 + a_3x^3 + a_4x^4 + a_5x^5 + o(x^5)$ . Où  $(a_0, a_1, \ldots, a_5)$  $(a_0, a_1, \ldots, a_5)$  $(a_0, a_1, \ldots, a_5)$  sont à déterminer. Remarquons que *f* est impaire donc  $f^{-1}$  aussi<sup>1</sup>. D'où  $a_0 = a_2 = a_4 = 0$ . De plus,  $a_1 = (f^{-1})'(0) = \frac{1}{f'(f^{-1}(0))} =$ 1  $\frac{1}{f'(0)} = 1$ . Dès lors  $f^{-1}(x) = x + a_3 x^3 + a_5 x^5 + \mathcal{O}(x^5)$ . De plus, pour

 $)$ 

<span id="page-3-0"></span><sup>1.</sup> En effet, soit  $x \in \mathbb{R}$ . Notons  $a = f^{-1}(x)$  et  $b = -f^{-1}(-x)$ , alors  $f(a) = x$  et comme f est impaire  $f(b) = f(-f^{-1}(-x)) =$  $-f(f^{-1}(-x)) = -(-x) = x$ . Donc  $f(a) = f(b)$ . Comme f est injective,  $a = b$  donc  $f^{-1}(x) = -f^{-1}(-x)$ ,  $f^{-1}$  est bien impaire.

tout  $x \in \mathbb{R}$ ,  $f \circ f^{-1}(x) = x$ . Le but est alors de calculer un  $DL_5(0)$  de  $f \circ f^{-1}$  par composition de développements limités :

<span id="page-4-0"></span>
$$
x = f(f^{-1}(x))
$$
  
=  $f^{-1}(x) \exp(f^{-1}(x))^2$   
=  $(x + a_3x^3 + a_5x^5 + \mathcal{O}(x^5)) \exp((x + a_3x^3 + a_5x^5 + \mathcal{O}(x^5))^2)$  (1)

Comme  $x + a_3x^3 + a_5x^5 + \mathcal{O}(x^5)$  commence par *x*, on va effectuer un  $DL_4(0)$  de exp. Posons  $u = x + a_3x^3 + a_5x^5 +$  $\mathcal{O}(x^5) = x + a_3x^3 + \mathcal{O}(x^4)$ . Alors  $u^2 = x^2 + 2a_3x^4 + \mathcal{O}(x^4)$ . Posons  $v = x^2 + 2a_3x^4 + \mathcal{O}(x^4)$ , alors  $v^2 = x^4 + \mathcal{O}(x^4)$ ,  $v^2 \sim x^4$ , alors  $\mathcal{O}(v^2) = \mathcal{O}(x^4)$ . Ainsi,

$$
\exp(x^2 + 2a_3x^4 + \mathcal{O}(x^4)) = \exp(v) = 1 + v + \frac{v^2}{2} + \mathcal{O}(v^2) = 1 + x^2 + \left(2a_3 + \frac{1}{2}\right)x^4 + \mathcal{O}(x^4)
$$

En revenant à  $(1)$ , on obtient

$$
x = (x + a_3x^3 + a_5x^5 + \mathcal{O}(x^5)) \left( 1 + x^2 + (2a_3 + \frac{1}{2})x^4 + \mathcal{O}(x^4) \right)
$$
  
=  $x + x^3(a_3 + 1) + x^5 \left( a_5 + a_3 + (2a_3 + \frac{1}{2}) \right) x^5 + \mathcal{O}(x^5)$ 

Par unicité, d'un DL, on trouve que  $a_3 + 1 = 0$  et  $a_5 + a_3 + (2a_3 + \frac{1}{2})$  $\frac{1}{2}$ ) = 0. En résolvant ce système, on trouve  $a_3 = -1$  et  $a_5 = \frac{5}{2}$  $\frac{5}{2}$ . Ainsi,  $f^{-1}(x) = x - x^3 + \frac{5}{2}$  $\frac{3}{2}x^5 + \mathcal{O}(x^5)$ . D'après la formule de Taylor-Young,

$$
f^{-1}(x) = \sum_{k=0}^{5} \frac{(f^{-1})^{(k)}(0)}{k!} x^{k} + \mathcal{O}(x^{5})
$$

Par unicité des coefficients d'un développement limité en 0, on obtient

- $(f^{-1})^{(0)}(0) = 0$
- $\bullet$   $(f^{-1})^{(1)}(0) = 1$
- $(f^{-1})^{(2)}(0) = 0$

• 
$$
(f^{-1})^{(3)}(0) = 3!a_3 = -6
$$

• 
$$
(f^{-1})^{(4)}(0) = 0.
$$

 $(f^{-1})^{(5)}(0) = 5!a_5 = 5! \times \frac{5}{2}$  $\frac{3}{2} = 300.$ 

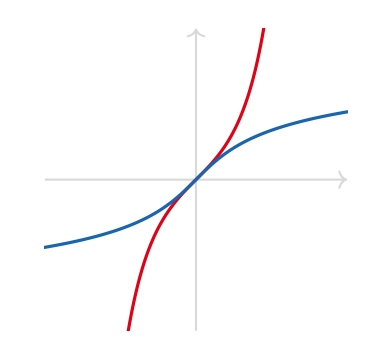

FIGURE  $1$  – En rouge la courbe de  $f$ , en bleu, la courbe de  $f^{-1}$ .

**Correction de l'exercice 3.**

**Correction de l'exercice 4.** D'après le  $DL_n(0)$  usuel de  $x \mapsto (1+x)^{\alpha}$ , avec  $\alpha = -1/2$ , On obtient  $(1+x)^{-1/2} =$  $1 +$ ř*n*  $k=1$  $\alpha_k x^k + \mathcal{O}(x^n)$ . Pour  $k \in [ \! [ 1; n ] \! ]$ , on a

$$
\alpha_k = \frac{\prod_{i=0}^{k-1} \left(-\frac{1}{2} - i\right)}{k!} = \frac{\prod_{i=0}^{k-1} - \frac{1+2i}{2}}{k!} = \frac{(-1)^k \prod_{i=0}^{k-1} (1+2i)}{2^k k!} = \frac{(-1)^k \prod_{i=0}^{k-1} (1+2i) \prod_{i=1}^k (2i)}{2^k k! \prod_{i=1}^k (2i)} = \frac{(-1)^k (2k)!}{2^k k! 2^k \prod_{i=1}^k i} = \frac{(-1)^k {2k \choose k}}{4^k}
$$

On remarque que pour  $k = 0$ ,  $\frac{(-1)^k \binom{2k}{k}}{4k}$ *k*  $\frac{f'(k)}{4^k} = 1$ . Ainsi, on a prouvé que

$$
\frac{1}{\sqrt{1+x}} = \sum_{k=0}^{n} \frac{(-1)^k}{4^k} {2k \choose k} x^k + \mathcal{O}(x^n)
$$

En remplaçant *x* par  $-x^2$ , on obtient

$$
\frac{1}{\sqrt{1-x^2}} = \sum_{k=0}^{n} \frac{\binom{2k}{k}}{4^k} x^{2k} + \mathcal{O}(x^{2n})
$$

Appliquons maintenant le théorème d'intégration d'un développement limité, on obtient donc  $^2$  $^2$ 

$$
\arcsin(x) = \arcsin(0) + \sum_{k=0}^{n} \frac{\binom{2k}{k}}{4^k} \frac{x^{2k+1}}{2k+1} + \mathcal{O}(x^{2n+1}) = \sum_{k=0}^{n} \frac{\binom{2k}{k}}{4^k} \frac{x^{2k+1}}{2k+1} + \mathcal{O}(x^{2n+1})
$$

**Correction de l'exercice 5.**

## **Correction de l'exercice 6.** 1.

2.

3.

4. On pose  $u = \sin(x)$ . Calculons les puissances de  $u$ :

• 
$$
u = x - \frac{x^3}{6} + \frac{x^5}{120} + \mathcal{O}(x^5)
$$
  
\n•  $u^2 = x^2 - \frac{x^4}{3} + \mathcal{O}(x^5)$   
\n•  $u^3 = x^3 - \frac{x^5}{2} + \mathcal{O}(x^5)$   
\n•  $u^4 = x^4 + \mathcal{O}(x^5)$   
\n•  $u^5 = x^5 + \mathcal{O}(x^5)$   
\n• Ainsi,  $u^5 \sim x^5$ , ainsi  $\mathcal{O}(u^5) = \mathcal{O}(x^5)$ 

On applique donc un développement limité de sh $(u)$  à l'ordre 5 :

$$
\operatorname{sh}(\sin(x)) = \operatorname{sh}(u) = u + \frac{u^3}{6} + \frac{u^5}{120} + \mathcal{O}(u^5)
$$
\n
$$
= \left(x - \frac{x^3}{6} + \frac{x^5}{120} + \mathcal{O}(x^5)\right) + \frac{x^3 - \frac{x^5}{2} + \mathcal{O}(x^5)}{6} + \frac{x^5 + \mathcal{O}(x^5)}{120} + \mathcal{O}(x^5) = x - \frac{x^5}{15} + \mathcal{O}(x^5)
$$
\nAnsi,  $\operatorname{sh}(\sin(x)) - x = -\frac{x^5}{15} + \mathcal{O}(x^5)$ ,  $\operatorname{des}(\sin(x)) - \frac{x^5}{6} = 0$ .

<span id="page-5-0"></span><sup>2.</sup> On obtient un développement limité dont tous les coefficients d'indices pairs sont nuls, c'est normal, arcsin est impaire.

**Correction de l'exercice 7.** 1. Si  $a = 0$ , alors  $\lim_{x \to +\infty} x^a = 1$ , si  $a > 0$ , alors  $\lim_{x \to +\infty} x^a = +\infty$ , si  $a < 0$  alors  $\lim_{x \to +\infty} x^a = -\infty^3.$  $\lim_{x \to +\infty} x^a = -\infty^3.$  $\lim_{x \to +\infty} x^a = -\infty^3.$ 

- 2. Distinguons plusieurs cas :
	- Si  $b = 0$ , alors  $\frac{x^a}{b}$  $\frac{1}{x^b+1} =$ *x a*  $\frac{x^a}{2}$ , donc  $f(x) \underset{\substack{\sim \\ \infty}}{\sim} \frac{x^a}{2}$  $\frac{1}{2}$ . • Si  $b > 0$ , alors  $x^b + 1 \underset{+\infty}{\sim} x^b$  (passer par le quotient pour le vérifier). Alors par quotient d'équivalents, *x* a  $a^a$  $\frac{1}{x^b+1}$  ~ *x*  $\frac{x}{x^b} = x^{a-b}$ . Ainsi,  $f(x) \underset{+\infty}{\sim} x^{a-b}$ . • Si  $b < 0$ , alors  $x^b + 1 \sim 1$ , donc  $f(x) \underset{\substack{\sim \\ \sim}}{\sim} x^a$ .

<span id="page-6-1"></span>**Correction de l'exercice 8.** Pour  $x > 0$  en connaissant le développement limité de arctan(*u*) quand  $u = \frac{1}{x}$  $\frac{1}{x} \rightarrow$ 0, on a :

$$
\arctan(x) = \frac{\pi}{2} - \arctan\left(\frac{1}{x}\right)
$$
  
=  $\frac{\pi}{2} - \left(\frac{1}{x} - \frac{1}{3}\left(\frac{1}{x}\right)^3 + \mathcal{O}\left(\frac{1}{x^3}\right)\right)$   
=  $\frac{\pi}{2} - \frac{1}{x} + \frac{1}{3x^3} + \mathcal{O}\left(\frac{1}{x^3}\right)$ 

**Correction de l'exercice 9.** Tout d'abord

$$
\left(\frac{\ln(x+1)}{\ln x}\right)^{x\ln x} = \exp\left(x\ln x \ln\left[\frac{\ln(x+1)}{\ln x}\right]\right)
$$

Effectuons un développement asymptotique quand x tend vers  $+\infty$ :

$$
\frac{\ln(x+1)}{\ln x} = \frac{\ln(x(1+1/x))}{\ln(x)} = \frac{\ln x + \ln(1+\frac{1/x}{x})}{\ln x}
$$

Or  $u \longrightarrow_{x \to +\infty} 0$ , on a  $\ln(1 + u) = u + \mathcal{O}(u)$  donc

$$
\frac{\ln(x+1)}{\ln x} = 1 + \frac{\frac{1}{x} + \mathcal{O}\left(\frac{1}{x}\right)}{\ln(x)} = 1 + \underbrace{\frac{1}{x \ln x} + \mathcal{O}\left(\frac{1}{x \ln x}\right)}_{v}
$$

Or  $v \xrightarrow[x \to \infty]{} 0$ , on a  $\ln(1 + v) = v + \mathcal{O}(v)$ , comme  $v \sim \frac{1}{x \ln v}$  $\frac{1}{x \ln(x)}$ , on a  $\mathcal{O}(v) = \mathcal{O}$ 1  $x\ln(x)$ . Dès lors :

$$
\ln\left(\frac{\ln(x+1)}{\ln x}\right) = \ln(1+v) = v + \mathcal{O}(v) = \frac{1}{x \ln x} + \mathcal{O}\left(\frac{1}{x \ln x}\right)
$$

$$
\left(\frac{\ln(x+1)}{\ln x}\right)^{x \ln x} = \exp\left(x \ln x \ln\left[\frac{\ln(x+1)}{\ln x}\right]\right) = \exp(1+\mathcal{O}(1))
$$

Ainsi,  $\left(\frac{\ln(x+1)}{x}\right)$ ln *x*  $\frac{x \ln x}{x}$  $\Rightarrow$  e.

## **Correction de l'exercice 10.**

<span id="page-6-0"></span>3. Rappelons qu'en cas de doute il suffit d'écrire  $x^a = e^{a \ln(x)}$  et de composer les limites.

**Correction de l'exercice 11.** Notons  $f: x \mapsto \frac{x}{x}$  $\frac{x}{e^x - 1}$ . Tout d'abord *f* est définie et  $\mathscr{C}^1$  sur  $\mathbb{R}^*$  (quotients de fonctions de classe  $\mathscr{C}^1$  sur  $\mathbb R$  dont le dénominateur ne s'annule pas). Effectuons un développement limité à l'ordre 1 de *f* :

$$
f(x) = \frac{x}{\left(1 + x + \frac{x^2}{2} + \mathcal{O}(x^2)\right) - 1} = \frac{1}{1 + \frac{x}{2} + \mathcal{O}(x)}
$$

Posons  $u = \frac{x}{2}$  $\frac{x}{2} + \mathcal{O}(x)$ , alors  $\mathcal{O}(u) = \mathcal{O}(x)$ , or  $\frac{1}{1 + \mathcal{O}(u)}$  $\frac{1}{1+u} = 1-u + \mathcal{O}(u)$ . Ainsi  $f(x) = 1 - \left(\frac{x}{2} + \mathcal{O}(x)\right) + \mathcal{O}(x) = 1 - \frac{x}{2}$  $\frac{\infty}{2} + \mathcal{O}(x)$ . Ainsi, *f* est prolongeable par continuité sur R, notons  $\tilde{f}$  ce prolongement. D'après ce qui précède,  $\tilde{f}(0) = 1$  et  $f'(0) = -\frac{1}{2}.$ 

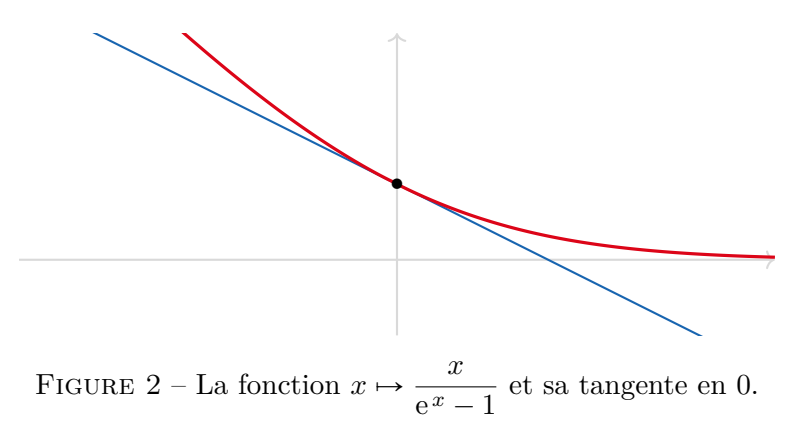

**Correction de l'exercice 12.** 1. *f* est dérivable sur R comme composée de fonctions dérivables et

$$
\forall x \in \mathbb{R} \qquad f'(x) = \frac{e^x}{1 + e^{2x}}
$$

2. Trouvons un  $DL_2(0)$  de  $f'$ .

$$
\frac{e^x}{1+e^{2x}} = \frac{1+x+\frac{x^2}{2}+\mathcal{O}(x^2)}{1+1+2x+2x^2+\mathcal{O}(x^2)}
$$
\n
$$
= \frac{1}{2} \times \frac{1+x+\frac{x^2}{2}+\mathcal{O}(x^2)}{1+\frac{x+x^2+\mathcal{O}(x^2)}{u}}
$$
\n
$$
= \frac{1}{2} \times \left(1+x+\frac{x^2}{2}+\mathcal{O}(x^2)\right) \times \left(1-u+u^2+\mathcal{O}(u^2)\right)
$$
\n
$$
= \frac{1}{2} \times \left(1+x+\frac{x^2}{2}+\mathcal{O}(x^2)\right) \times \left(1-(x+x^2+\mathcal{O}(x^2))+(x^2+\mathcal{O}(x^2))\right)
$$
\n
$$
= \frac{1}{2} \times \left(1+x+\frac{x^2}{2}+\mathcal{O}(x^2)\right) \times \left(1-x+\mathcal{O}(x^2)\right)
$$
\n
$$
= \frac{1}{2} \times \left(1+x^2(\frac{1}{2}-1)+\mathcal{O}(x^2)\right)
$$
\n
$$
= \frac{1}{2} - \frac{x^2}{4} + \mathcal{O}(x^2)
$$

Par intégration d'un développement limité<sup>[4](#page-7-0)</sup> :

$$
\arctan(e^x) = \arctan(e^0) + \frac{x}{2} - \frac{x^3}{12} + \mathcal{O}(x^3) = \frac{\pi}{4} + \frac{x}{2} - \frac{x^3}{12} + \mathcal{O}(x^3)
$$

<span id="page-7-0"></span><sup>4.</sup> Oubliez la constante et vous êtes foutus.

<span id="page-8-0"></span>3. L'équation de la tangente en 0 est donc  $y = \frac{\pi}{4}$  $\frac{1}{4}$  + *x*  $\frac{x}{2}$ . De plus,  $-\frac{x^3}{12}$  $\frac{x}{12}$  change de signe autour de 0, on reconnaît donc un point d'inflexion en 0. La courbe de  $f$  est en dessus de la tangente en  $0^-$  et en dessous en  $0^+$ . Voir figure [3.](#page-8-0)

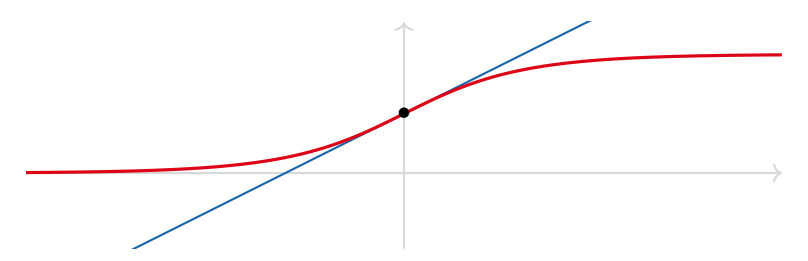

FIGURE 3 – La fonction  $x \mapsto \arctan(e^x)$  et sa tangente en 0.

**Correction de l'exercice 13.** Corrigé sur Youtube : <https://youtu.be/PakOdIAc5u8> Quand  $x \to 0$ , le terme **Correction de l'exercice 13.** Corrigé sur Youtube : https://youtu.be/Pak0<br>dominant dans le ln est 2, donc on factorise par  $2 : f(x) = \ln \left( 2 \left( 1 + x + \frac{x^2}{2} \right) \right)$  $\left(\frac{x^2}{2}\right) = \ln(2) + \ln\left(1 + x + \frac{x^2}{2}\right)$ 2 On va effectuer un  $DL_2(0)$  de  $f$  : posons  $u = x + \frac{x^2}{2}$  $\frac{u}{2}$ , alors  $u^2 = x^2 + \mathcal{O}(x^2)$ , ainsi  $u^2 \sim x^2$  et  $\mathcal{O}(u^2) = \mathcal{O}(x^2)$ , alors  $\ln(1 + u) = u - \frac{u^2}{2}$  $\frac{x^2}{2} + \mathcal{O}(u)$ . Ainsi,  $\ln(1 + x + \frac{x}{2})$  $\frac{x}{2}$ ) =  $x + \frac{x}{2}$  $\frac{1}{2}$  – *x*  $\frac{x}{2} + \mathcal{O}(x^2)$ . Ainsi,  $f(x) = \ln(2) + x + \mathcal{O}(x^2)$ . Donc  $x \mapsto \ln(2) + x$  est la tangente de *f* en 0. Malheureusement le  $\mathcal{O}(x^2)$  ne nous donne pas le signe de  $f(x) - (\ln(2) + x)$ . Il aurait donc fallu faire un développement limité à un ordre supérieure. On va donc effectuer un  $DL_3(0)^5$  $DL_3(0)^5$  Posons  $u = x + \frac{x^2}{2}$ 2 •  $u^2 = x^2 + x^3 + \mathcal{O}(x^3)$ 

- $u^3 = x^3 + \mathcal{O}(x^3)$
- Ainsi,  $u^3 \sim x^3$  et donc  $\mathcal{O}(u^3) = \mathcal{O}(x^3)$ .

Effectuons donc un  $DL_3(0)$  de  $ln(1 + u)$ :

$$
\ln(1+u) = u - \frac{u^2}{2} + \frac{u^3}{3} + \mathcal{O}(u^3) = \left(x + \frac{x^2}{2}\right) - \frac{x^2 + x^3 + \mathcal{O}(x^3)}{2} + \frac{x^3 + \mathcal{O}(x^3)}{3} + \mathcal{O}(x^3) = x - \frac{1}{6}x^3 + \mathcal{O}(x^3)
$$

Ainsi,  $f(x) - (x + \ln(2)) \sim -1/6x^3$ . Ainsi, dans un voisinage de 0, la fonction *f* est en dessus de sa tangente pour  $x < 0$  et au dessus de sa tangente pour  $x > 0$ .

**Correction de l'exercice 14.** 1. Quand  $x \to +\infty$ ,  $u = \frac{1}{x}$  $\frac{1}{x} \to 0$ , on peut donc effectuer un développement limité de e $^u$ en 0 :

$$
f(x) = (x+1)e^{\frac{1}{x}} = (x+1)\left[1 + \frac{1}{x} + \frac{1}{2x^2} + \mathcal{O}\left(\frac{1}{x^2}\right)\right] = x+2+\frac{1}{x}(1+\frac{1}{2})+\mathcal{O}(\frac{1}{x})
$$

On en déduit donc que  $f(x) - (x + 2) \underset{\substack{\sim \\ 0}}{\sim} \frac{3}{2}$  $\frac{3}{2x}$ , en particulier  $f(x) - (x + 2) \rightarrow 0$ , donc  $x \mapsto x + 2$  est une asymptote à *f*. De plus,  $\frac{3}{2x} > 0$ , donc  $f(x) - (x + 2) > 0$  au voisinage de  $+\infty^6$  $+\infty^6$ . Donc *f* est au-dessus de son asymptote.

2. Pour  $x > 0$ , d'après l'exercice [8](#page-6-1)

$$
\arctan(x) = \frac{\pi}{2} - \frac{1}{x} + \mathcal{O}\left(\frac{1}{x^2}\right)
$$

<span id="page-8-1"></span><sup>5.</sup> Du coup au propre, on partira directement d'un  $DL_3(0)$  et non d'un  $DL_2(0)$ .

<span id="page-8-2"></span><sup>6.</sup> Rappelons que deux fonctions équivalentes au voisinage de *a* ont même signe au voisinage de *a*.

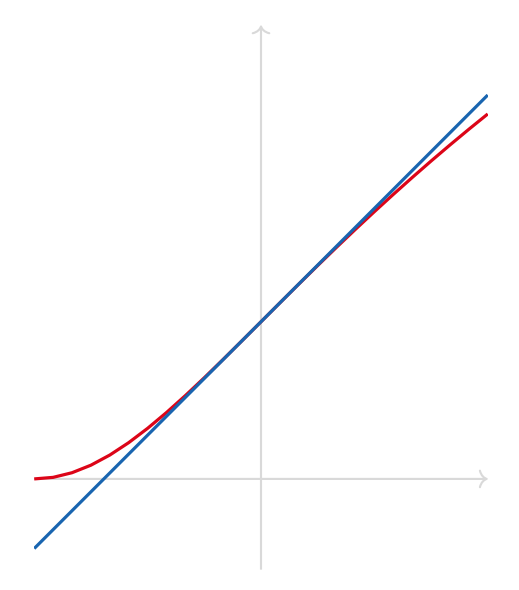

FIGURE 4 – La fonction  $x \mapsto \ln(2 + x + x^2)$  au voisinage de 0 et sa tangente.

De plus, en simplifiant par x et en faisant un développement limité de  $\frac{1}{1+u}$  avec  $u = \frac{1}{x}$ , on a :

$$
\frac{x^2}{x+1} = \frac{x}{1+\frac{1}{x}} = x\left(1 - \frac{1}{x} + \frac{1}{x^2} + \mathcal{O}\left(\frac{1}{x^2}\right)\right) = x - 1 + \frac{1}{x} + \mathcal{O}\left(\frac{1}{x}\right)
$$

En effectuant le produit des développements limités on a :

$$
\frac{x^2}{x+1}\arctan(x) = \frac{\pi}{2}x + \left(-\frac{\pi}{2} - 1\right) + \frac{\pi}{2x} + \mathcal{O}\left(\frac{1}{x}\right)
$$

Ainsi  $x \mapsto \frac{\pi}{2}x + \left(-\frac{\pi}{2} - 1\right)$  est une asymptote à f et f est au-dessus de son asymptote.

Correction de l'exercice 15.

Correction de l'exercice 16.

**Correction de l'exercice 17.** 1.  $\ln(n+1) = \ln(n(1+1/n)) = \ln(n) + \ln(1+1/n)$ . Ainsi,  $\frac{\ln(n+1)}{\ln(n)} =$  $1+\frac{\ln{(1+1/n)}}{\ln(n)} \xrightarrow[n\to\infty]{n\to\infty} 1$ . Ainsi,  $\ln(n+1) \sim \ln(n)$ . 2. En appliquant un  $DL_3(0)$  de sin avec  $\frac{1}{n} \longrightarrow 0$ . Ainsi,  $\sin\left(\frac{1}{n}\right) = \frac{1}{n} - \frac{1}{3!} \left(\frac{1}{n}\right)^3 + \mathcal{O}\left(\frac{1}{n^3}\right)$ Ainsi,  $\sin(1/n) - 1/n = -\frac{1}{3!n^3} + \mathcal{O}(1/n^3)$  D'où  $\sin(1/n) - 1/n \sim -\frac{1}{6n^3}$ 3.  $\sqrt{n+1} - \sqrt{n} = \sqrt{n} \left( \sqrt{1 + \frac{1}{n}} - 1 \right)$  Or par un  $DL_1(0)$  de  $x \mapsto \sqrt{1 + x}$ , on obtient  $\sqrt{1 + \frac{1}{n}} = 1 + \frac{1}{2n} + \mathcal{O}(\frac{1}{n})$ . D'où  $\sqrt{1+\frac{1}{n}}-1=\frac{1}{2n}+\mathcal{O}(\frac{1}{n})$ . Par conséquent  $\sqrt{1+\frac{1}{n}}-1\sim \frac{1}{2n}$ . Par produit d'équivalents : Ainsi,  $\sqrt{n+1} - \sqrt{n} \sim \frac{\sqrt{n}}{2n} \sim \frac{1}{2\sqrt{n}}$ .

4. Remarquons que  $u = e^{-n} \implies 0$ . Ainsi, on peut appliquer un développement limité de exp en 0, à l'ordre 1.  $\exp(u) = 1 + u + \mathcal{O}(u)$ . D'où  $\exp(e^{-n}) = 1 + e^{-n} + \mathcal{O}(e^{-n})$ . Dès lors

<span id="page-10-0"></span>
$$
\exp(\exp(e^{-n})) = \exp(1 + e^{-n} + \mathcal{O}(e^{-n})) = e \times \exp(e^{-n} + \mathcal{O}(e^{-n}))
$$
\n(2)

On pose alors  $v = e^{-n} + \mathcal{O}(e^{-n}) \longrightarrow_{n \to +\infty} 0$ . Et on applique le  $DL_1(0)$  de exp : exp $(v) = 1 + v + \mathcal{O}(v)$ . Remarquons que  $v \sim e^{-n}$ , donc  $\mathcal{O}(v) = \mathcal{O}(e^{-n})$ . D'où

$$
\exp(e^{-n} + \mathcal{O}(e^{-n})) = 1 + (e^{-n} + \mathcal{O}(e^{-n})) + \mathcal{O}(e^{-n}) = 1 + e^{-n} + \mathcal{O}(e^{-n})
$$

En revenant à [\(2\)](#page-10-0), on obtient  $\exp(\exp(e^{-n})) = e + e^{1-n} + \mathcal{O}(e^{-n})$ . D'où  $e^{e^{-n}} - e \sim e^{1-n}$ .

5.

**Correction de l'exercice 18.** Corrigé sur Youtube : [https://youtu.be/DjSVP9H\\_BEI](https://youtu.be/DjSVP9H_BEI)

## **Correction de l'exercice 19.**

- **Correction de l'exercice 20.** 1. La fonction sinus est strictement croissante sur  $]0; \pi/2[$  et continue donc **ection de l'exercice 20.** 1. La fonction sinus est strictement croissante sur  $\left]0; \pi/2 \right[$  et continue donc réalise une bijection de  $\left]0; \pi/2 \right[$  vers  $\left]$   $\lim_{x \to 0} \sin(x); \lim_{x \to \pi/2} \sin(x) \right[ = \left]0; 1 \right[ \subset \left]0; \pi/2 \right[$ un intervalle stable par sinus. Comme  $u_0 \in (0; \pi/2)$ , pour tout  $n \in \mathbb{N}$ ,  $u_n \in (0; \pi/2)$ .
	- 2. Posons  $f: x \mapsto x \sin(x)$ , alors  $f$  est dérivable sur  $[0; \pi/2]$ , et pour tout  $x \in [0; \pi/2]$ ,  $f'(x) = 1 \cos(x) \ge$ 0. De plus, sur  $[0; \pi/2]$ ,  $f'(x) = 0$  ssi  $x = 0$ , ainsi  $f'$  ne s'annule qu'une seule fois. Ainsi,  $f$  est strictement croissante sur  $[0; \pi/2]$ . En particulier, pour  $x \in [0; \pi/2]$ ,  $f(x) > f(0) = 0$ , donc  $x > \sin(x)$ . Ainsi, comme  $u_n \in (0, \pi/2)$ ,  $u_n > \sin(u_n) = u_{n+1}$ . Ainsi, la suite  $(u_n)_n$  est strictement décroissante <sup>[7](#page-10-1)</sup>. La suite  $(u_n)_n$  étant minorée par 0 et décroissante, d'après le théorème de la limite monotone, elle converge vers un certain  $\ell \in \mathbb{R}$ . Comme  $0 \leq u_n \leq \pi/2$  et que les inégalités larges sont conservées par passage à la limite,  $0 \le \ell \le \pi/2$ . De plus, comme  $u_{n+1} = \sin(u_n)$  et que sin est continue en  $\ell$ , nécessairement par passage à la limite,  $\ell = \sin(\ell)$ . Or, pour  $x \in [0; \pi/2]$ ,  $\sin(x) > x$  donc  $\sin(x) \neq x$ . Par conséquent,  $\ell = 0$ .

$$
A\text{insi}, u_n \xrightarrow[n \to \infty]{} 0.
$$

3. Soit  $\alpha \in \mathbb{R}$ , en effectuant un développement limité de sin à l'ordre 3 :

$$
u_{n+1}^{\alpha} - u_n^{\alpha} = \sin(u_n)^{\alpha} - u_n^{\alpha} = \left(u_n - \frac{u_n^3}{6} + \mathcal{O}(u_n^3)\right)^{\alpha} - u_n^{\alpha}
$$

$$
= \left(u_n \left(1 - \frac{u_n^2}{6} + \mathcal{O}(u_n^2)\right)\right)^{\alpha} - u_n^{\alpha}
$$

$$
= u_n^{\alpha} \left(1 - \frac{u_n^2}{6} + \mathcal{O}(u_n^2)\right)^{\alpha} - u_n^{\alpha}
$$

On pose  $v = -\frac{u_n^2}{c}$  $\frac{m^2}{6} + \mathcal{O}(u_n^2) \sim \frac{-u_n^2}{6}$  $\frac{du_n}{6}$  Alors,  $\mathcal{O}(v) = \mathcal{O}(u_n^2)$ . Ainsi, on effectue, le  $DL_1(0)$  de  $(1 + v)^\alpha =$  $1 + \alpha v + \mathcal{O}(v)$ . Ainsi, ˆ

$$
u_{n+1}^{\alpha} - u_n^{\alpha} = u_n^{\alpha} \left( 1 - \alpha \frac{u_n^2}{6} + \mathcal{O}(u_n^2) \right) - u_n^{\alpha}
$$

$$
= \frac{-\alpha}{6} u_n^{2+\alpha} + \mathcal{O}(u_n^{2+\alpha})
$$

$$
\text{Prenons } \alpha = -2 \text{, ainsi } \frac{1}{u_{n+1}^2} - \frac{1}{u_n^2} = \frac{1}{3} + \mathcal{O}(1). \text{ Ainsi, } \frac{1}{u_{n+1}^2} - \frac{1}{u_n^2} \xrightarrow[n \to \infty]{} \frac{1}{3}.
$$

<span id="page-10-1"></span><sup>7.</sup> Par un argument de convexité, on aurait pu affirmer que pour tout  $x \in [0, \pi/2]$ ,  $\sin(x) \leq x$  car sin est concave sur cette intervalle donc en dessous de sa tangente en 0. Cependant, cela ne nous permet pas de montrer que 0 est le seul point fixe de sin. De la notion de stricte convexité, on peut en déduire que  $\sin(x) < x$  pour  $x \in [0, \pi/2]$ , mais la notion de stricte convexité n'est pas au programme.

4. On pose, pour tout 
$$
k \in \mathbb{N}
$$
,  $v_k = \frac{1}{u_{k+1}^2} - \frac{1}{u_k^2}$ , alors  $v_n \xrightarrow[n \to \infty]{\infty} \frac{1}{3}$ . D'après le théorème de Cesàro,  
\n $\frac{1}{n} \sum_{k=0}^{n-1} v_k \xrightarrow[n \to \infty]{\infty} \frac{1}{3}$ . Donc  $\frac{1}{n} \sum_{k=0}^{n-1} v_k \sim \frac{1}{3}$ , puis  $\sum_{k=0}^{n-1} v_k \sim \frac{n}{3}$ . Par somme téléscopique,  
\n $\sum_{k=0}^{n-1} v_k = \frac{1}{u_n^2} - \frac{1}{u_0^2} \sim \frac{n}{3}$   
\nOr, comme  $u_n \xrightarrow[n \to \infty]{\infty} 0$ ,  $\frac{1}{u_n^2} \xrightarrow[n \to \infty]{\infty} +\infty$ , ainsi,  $\frac{1}{u_n^2} - \frac{1}{u_0^2} \sim \frac{1}{u_n^2}$ . Dès lors,  $\frac{1}{u_n^2} \sim \frac{n}{3}$ . Comme les équivalents  
\npassent à la puissance, il s'ensuit que  $u_n \sim \sqrt{\frac{3}{n}}$ .  
\nCorrection de l'exercice 21.

**Correction de l'exercice 22.**